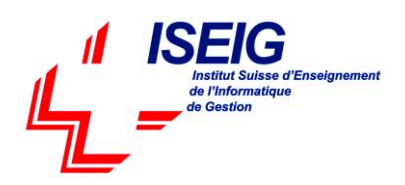

# **1. MS-700 - Managing Microsoft Teams**

# **Module 1 : Microsoft Teams Overview**

### **Lessons**

- Overview of Microsoft Teams
- Overview of security and compliance in Microsoft Teams
- Overview of managing Microsoft Teams

### **Lab : Manage roles and create teams**

- Prepare team roles and licenses
- Create new team

### **Module 2 : Implement Microsoft Teams Governance, Security and Compliance**

### **Lessons**

- Implement Governance and Lifecycle Management for Microsoft Teams
- Implementing Security for Microsoft Teams
- Implementing Compliance for Microsoft Teams

### **Lab : Configure Security and Compliance for teams and content**

- Implement Governance and Lifecycle Management for Microsoft Teams
- Implementing security for Microsoft Teams
- Implementing compliance for Microsoft Teams

### **Module 3 : Prepare the environment for a Microsoft Teams deployment**

#### **Lessons**

- Upgrade from Skype for Business to Microsoft Teams
- Plan and configure network settings for Microsoft Teams
- Deploy and Manage Microsoft Teams endpoints

### **Lab : Environment preparation for Teams**

- Calculate networking capabilities
- Evaluate configuration profiles
- Provide team resources

### **Module 4 : Deploy and manage teams**

#### **Lessons**

- Create and manage teams
- Manage membership
- Manage access for external users

#### **Lab : Manage teams**

- Manage team resources
- Manage sharing and access

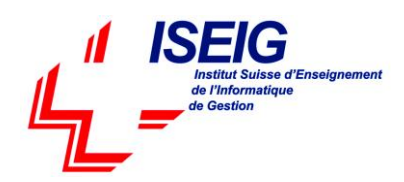

# **Module 5 : Manage collaboration in Microsoft Teams**

### **Lessons**

- Manage chat and collaboration experiences
- Manage settings for Teams apps

### **Lab : Modify collaboration settings for Teams**

- Configure channel and message policies
- Manage app settings for team

# **Module 6 : Manage communication in Microsoft Teams**

### **Lessons**

- Manage Live event and meetings experiences
- Manage phone numbers
- Manage Phone System for Microsoft Teams
- Troubleshot audio, video, and client issues

### **Lab : Modify communication settings for Teams**

- Configure meeting policies
- Manage Phone System for Microsoft Teams
- Troubleshooting audio, video and client issues